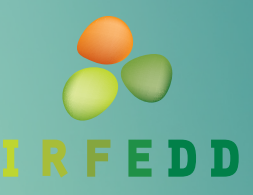

**INSTITUT RÉGIONAL** DE FORMATION À L'ENVIRONNEMENT ET AU DÉVELOPPEMENT DURABLE

# EXCEL : L'INDISPENSABLE POUR GÉRER MON PROJET

#### **// FORMATION PROFESSIONNELLE**

### **OBJECTIFS**

- » Identifier les usages d'Excel adaptés à son activité et à son entreprise
- » Savoir créer ses propres outils ou utiliser des modèles existants

### PROGRAMME

#### 

- **• Recueil des besoins individuels et collectifs**
- **• Les fonctionnalités de base pour saisir, organiser, trier et filtrer ses données**
- **• Les principales fonctions à connaître pour créer ses propres outils :**
	- Utiliser des formules
	- Générer un tableau croisé dynamique
	- Créer des graphiques
	- Autoriser/Interdire des saisies
	- Créer des mises en forme conditionnelles
- **• Les principaux usages d'EXCEL en entreprise :**
	- base de données, reporting, tableau de bord, budgets, répertoires, devis...
- **• Exercices applicatifs dirigés (non exhaustif) :** 
	- Tableau de suivi pour le reporting d'activité
	- Rétroplanning de projet
	- Budget
	- Devis (...)
- **• Utiliser des modèles existants**

## MÉTHODES

### 

- » Auto-positionnement sur les notions de base d'EXCEL
- Partage de bonnes pratiques par l'intervenant et de cas réels d'entreprise
- » Utilisation d'exercices applicatifs et de mises en situation pour ancrer les savoirs en apprenant par le « Faire ». Exercices liés spécifiquement aux besoins d'entreprise exprimés par les stagiaires
- » Evaluation de la progression et des acquis par la mise en application

# DURÉE

• **14 heures sur 2 jours**

# MODALITÉ

• **Présentiel**

## PUBLIC

- **Salarié.es en poste : chargé.es de mission, chargé.es de projet, assistant.es de direction, gérant. es, directeur.ices, responsables d'entreprises de l'ESS, responsable d'établissement**
- **Demandeurs d'emploi**

# PRÉ-REQUIS

- **Connaître le monde de l'entreprise**
- **Maîtriser les fonctions de base d'un ordinateur**

### RENSEIGNEMENTS

- **Dates, lieu, tarifs, inscription :**  https://irfedd.fr/formation-continuedes-salaries-gestion-de-projet/
- **04 42 61 17 29 / contact@irfedd.org**

# www.irfedd.fr

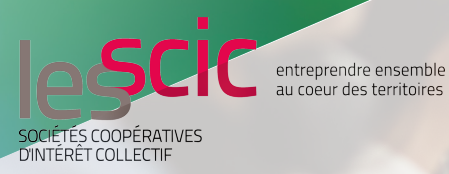

IRFEDD - Europôle méditerranéen de l'Arbois, Bât Marconi, Av Louis Philibert, 13100 Aix-en-Provence Siret : 518 242 805 00027 - Aix-en-Provence - N° de déclaration d'activité : 93 13 13509 13 - Cet enregistrement ne vaut pas agrément de l'Etat Version 2024/01/11